## **Einstellungen**

## **Einstellungen -> Warnung**

Auf die Aufnahme hinweisen

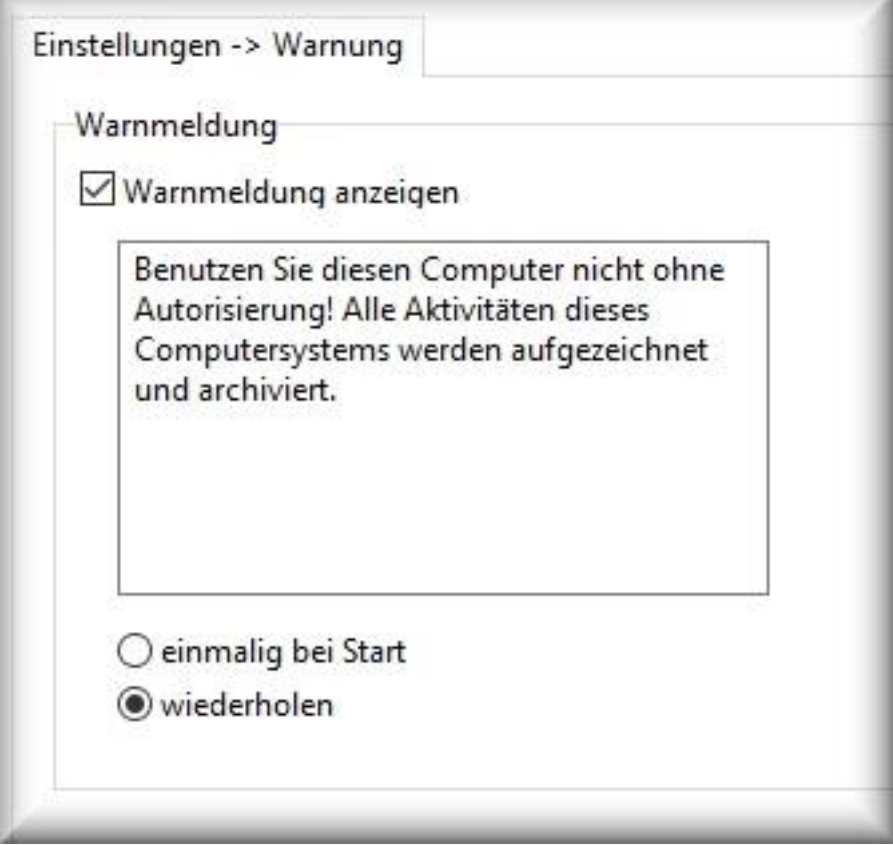

**Warnmeldung anzeigen:** einmalig bei Start oder in zufälligen Abständen wird eine Warnung mit dem Text eingeblendet, die auf die Aufnahme hinweist.

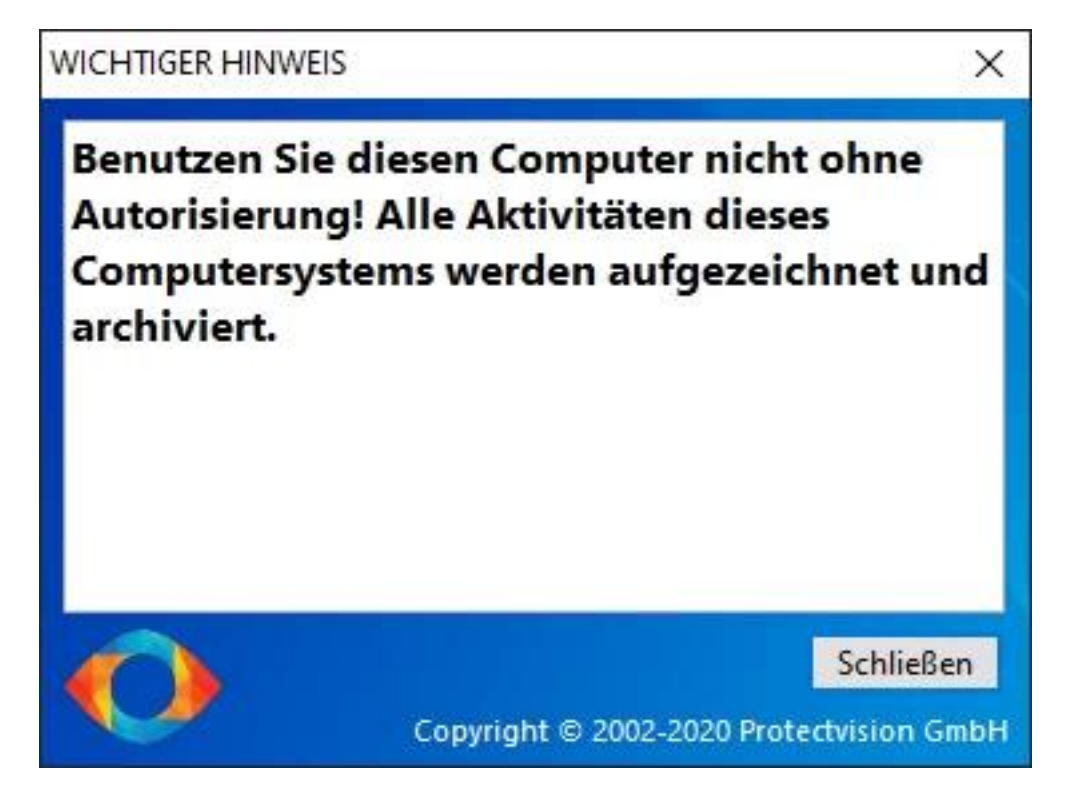

**Hinweis:** die Warnmeldung, der Warntext und die Anzeigehäufigkeit kann bei einer Testversion nicht geändert werden.

Seite 1 / 2

**© 2024 Support <support@protectcom.de> | 26.04.2024**

[URL: https://orvell.de/faq/index.php?action=faq&cat=4&id=62&artlang=de](https://orvell.de/faq/index.php?action=faq&cat=4&id=62&artlang=de)

## **Einstellungen**

Mit einer [Lizenznummer](https://orvell.de/purchase.php?product=OM&lang=DE&quantity=1) kann die Warnung abgestellt werden.

Eindeutige ID: #1062 Verfasser: n/a Letzte Änderung: 2020-10-02 07:18

> Seite 2 / 2 **© 2024 Support <support@protectcom.de> | 26.04.2024** [URL: https://orvell.de/faq/index.php?action=faq&cat=4&id=62&artlang=de](https://orvell.de/faq/index.php?action=faq&cat=4&id=62&artlang=de)